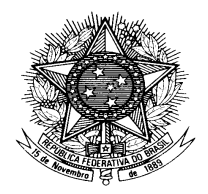

# **MINISTÉRIO DA FAZENDA Conselho Administrativo de Recursos Fiscais**

# **PORTARIA CARF Nº 74, DE 07 DE NOVEMBRO DE 2017.**

Suspender sessões de julgamento, conforme consta das respectivas atas.

### **O PRESIDENTE DO CONSELHO ADMINISTRATIVO DE RECURSOS FISCAIS,**

no uso da atribuição que lhe confere o art. 3° do Anexo I à Portaria MF n° 343, de 09 de junho de 2015, e tendo em vista o disposto no inciso II do art. art. 6º- A do Decreto-Lei nº 1.437, de 17 de dezembro de 1975,

### **RESOLVE.**

Art. 1º Suspender as sessões de julgamento das Turmas Ordinárias da 2ª Seção de Julgamento agendadas para os dias 07, 08 e 09 de novembro de 2017, em razão da falta de quórum regimental para instalação e deliberação do colegiado, motivado pela adesão de conselheiros representantes da Fazenda Nacional ao movimento paredista da categoria funcional:

I – da 2ª Tuma Ordinária da 2ª Câmara;

II – da 1ª Tuma Ordinária da 3ª Câmara;

III - da 1ª Tuma Ordinária da 4ª Câmara; e

IV - da 2ª Tuma Ordinária da 4ª Câmara.

Art. 2º Esta Portaria entra em vigor na data de sua publicação no Boletim de Serviço do

CARF.

# CARLOS ALBERTO FREITAS BARRETO

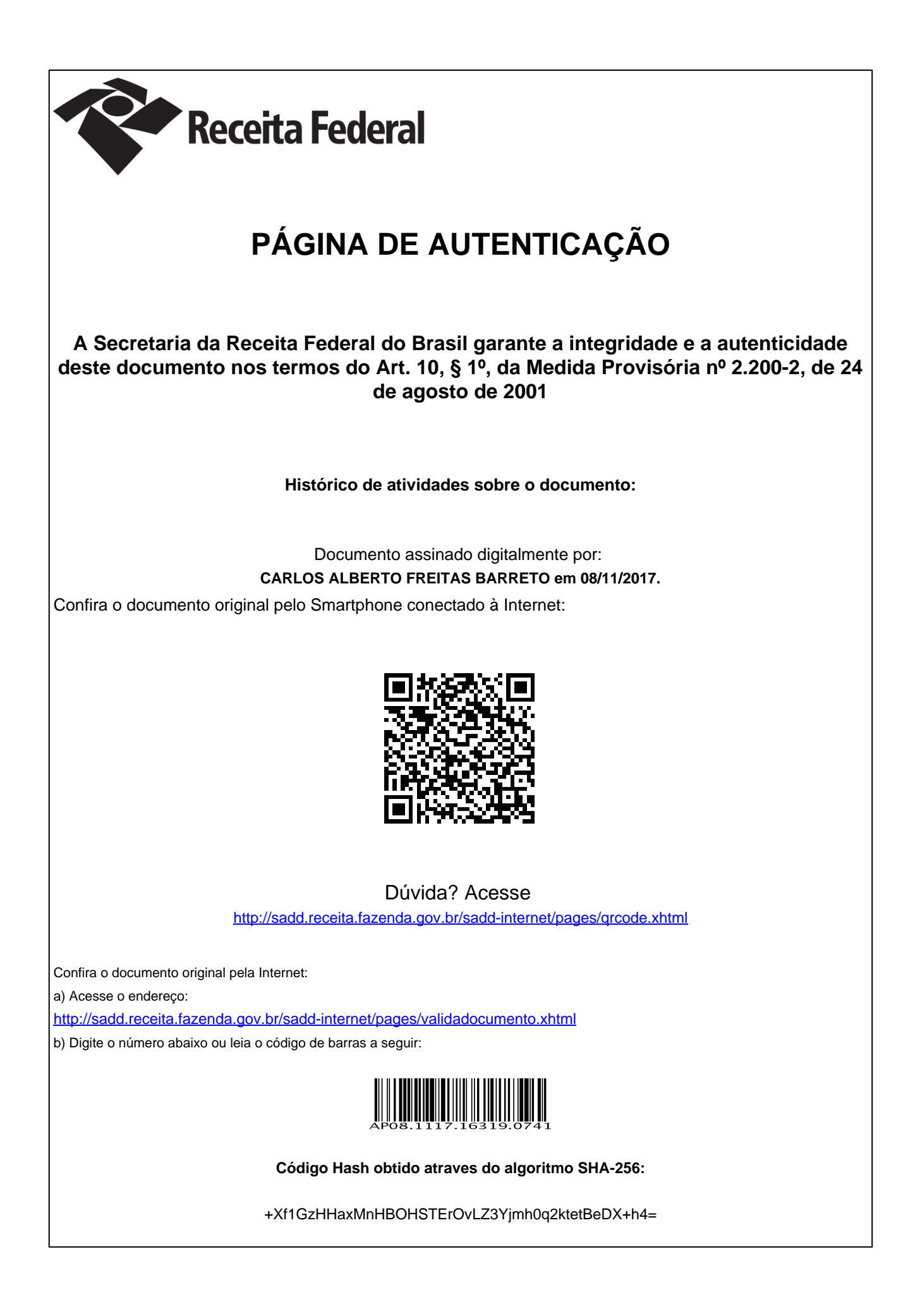